# ATS Summit Fall 2022 ATS Wasm Plugin

Kit Chan (kichan@apache.org)

# Extending ATS

- $\bullet$   $C/C++$  plugins
	- Allow extension of HTTP/TLS handling for connections with clients and origins
	- Steep Learning curve
- header rewrite scripts / txn box
	- Domain Specific Language not turing complete, no unit test framework
	- Cover some capabilities of the C/C++ plugins
- Lua plugins
	- Easier to learn a scripting language
	- $\circ$  Cover most of the capabilities of C/C++ plugins
	- LuaJIT FFI allows integration with shared libraries (bindings needed)
	- Not popular fewer people learning the language / less support for bindings to newer libraries

# Proxy-Wasm

- WebAssembly for Proxies
- Spec https://github.com/proxy-wasm/spec
- Library https://github.com/proxy-wasm/proxy-wasm-cpp-host
	- Classes for integration with proxy
	- Integrate with different runtime V8, WAVM, WAMR, Wasmtime, WasmEdge
- SDK Help to compile programs to wasm modules following the spec
	- C++ https://github.com/proxy-wasm/proxy-wasm-cpp-sdk
	- Rust <https://github.com/proxy-wasm/proxy-wasm-rust-sdk>
	- Available for AssemblyScript, Tiny Go, Zig as well
- **Proxy Implementations** 
	- Envoy
	- MOSN
	- Nginx

#### ATS Plugin Architecture

- With handler functions for proxy to call (1)
- Calling API functions that the proxy provides (2)

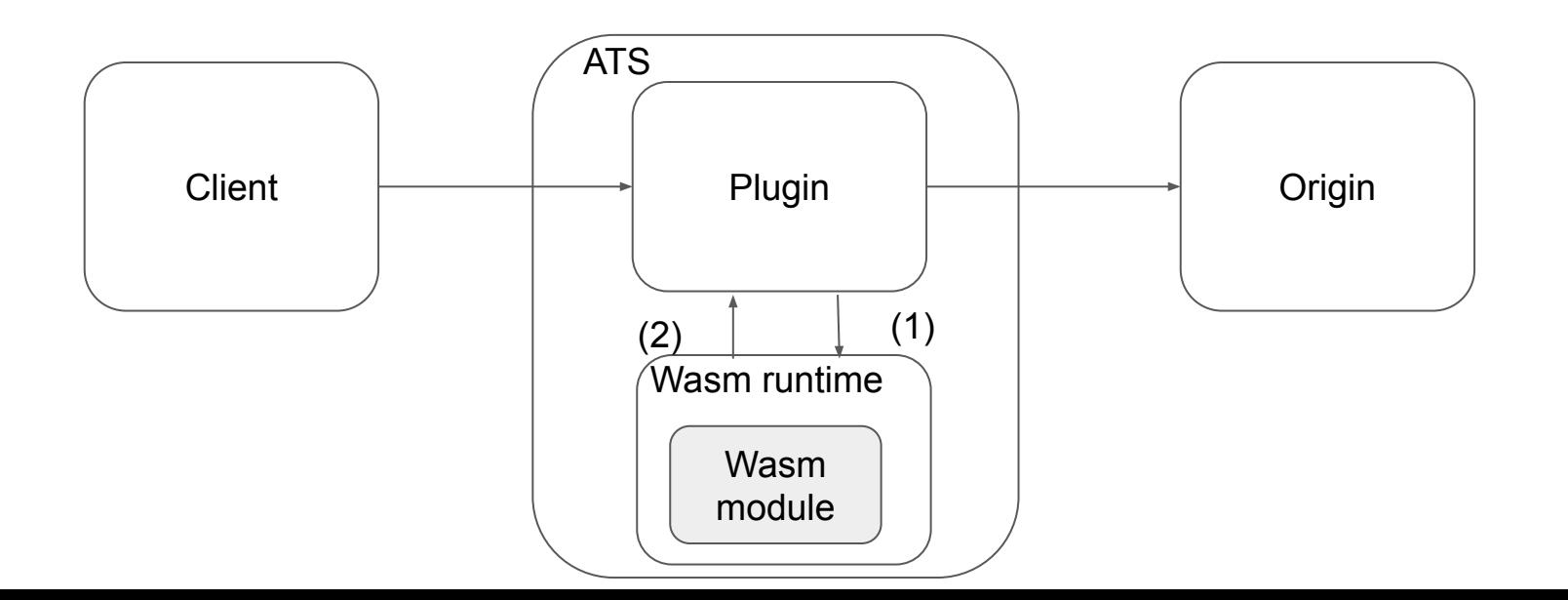

# Code Structure

- Proxy-Wasm library provides base classes of WasmBase, ContextBase
- ATS Wasm Plugin provides extended classes of them
	- Wasm initializing the runtime, load the module and configuration
	- Context provide implementations for handler functions and API functions
		- Root Context created from Wasm during ATS startup
		- Non-root context- created from root context for each transaction

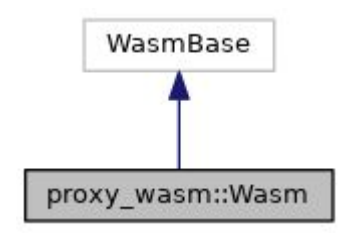

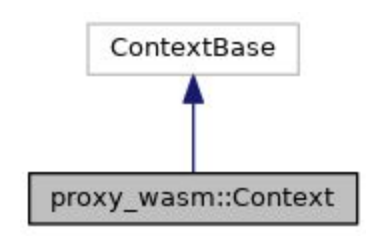

# Demo

# Demo Summary

● C++ Example -

[https://github.com/apache/trafficserver/tree/master/plugins/experimental/was](https://github.com/apache/trafficserver/tree/master/plugins/experimental/wasm/examples/cpp) [m/examples/cpp](https://github.com/apache/trafficserver/tree/master/plugins/experimental/wasm/examples/cpp)

- Demonstrate HTTP handler functions
- Demonstrate logging
- Demonstrate getting / setting HTTP headers
- Demonstrate getting timestamp
- Rust example -

[https://github.com/apache/trafficserver/tree/master/plugins/experimental/was](https://github.com/apache/trafficserver/tree/master/plugins/experimental/wasm/examples/rust) [m/examples/rust](https://github.com/apache/trafficserver/tree/master/plugins/experimental/wasm/examples/rust)

○ Demonstrate modules written in another language

#### Real World Example

- Coraza -<https://github.com/corazawaf/coraza>
	- Open Source WAF library
	- supports ModSecurity SecLang rulesets
	- Written in Go
- Coraza Proxy WASM <https://github.com/corazawaf/coraza-proxy-wasm>
	- WASM filter to be used with Envoy
	- Compiled with TinyGo SDK
- We can download the wasm module and use on ATS with the wasm plugin

# Open Source

● Document -

https://docs.trafficserver.apache.org/en/latest/admin-guide/plugins/wasm.en.html

● Source Code -

https://github.com/apache/trafficserver/tree/master/plugins/experimental/wasm

- To-do list
	- Currently only the WAVM runtime is supported. We need to also support V8, WAMR, Wasmtime, and WasmEdge as well.
	- Need to support functionality for retrieving and setting request/response body
	- Need to support functionality for making async request call
	- Need to support L4 lifecycle handler functions
	- Support loading more than one Wasm module
- More production testing / performance testing

# Limitations

- A few things we won't be able to support in the spec
	- Getting and setting trailer request and response header
	- Getting and setting data in HTTP/2 meta data frame
	- Support on GRPC lifecycle handler functions

### Use Cases

- Safety for complex plugins
	- Critical to business
	- Bugs can cause ATS to crash
	- With implementation as Wasm modules, bugs will only cause Wasm runtime to complain
- Allow us to use these plugins with Envoy and vice versa
- Programming in more popular languages Rust / Go